# somnio die erste App auf Rezept bei Schlafstörungen

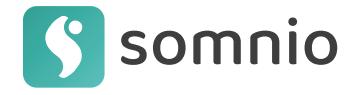

Du möchtest etwas gegen deine Schlafprobleme tun? Schön, dass du dich für somnio interessierst! Nachfolgend erklären wir dir, wie du somnio erhalten kannst. Weiter unten findest du außerdem alle Informationen für deine Fachperson.

Die Verordnung von somnio ist sowohl für die verordnende Fachperson als auch für dich einfach.

# So einfach erhältst du somnio:

## 01 Rezept erhalten

#### 03 Freischaltcode erhalten

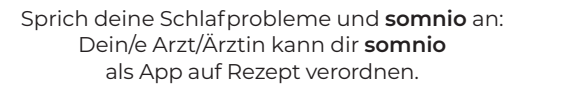

Deine Krankenkasse generiert einen Freischaltcode für **somnio**, den du per Brief, E-Mail oder im Online-Portal deiner Krankenkasse erhältst.

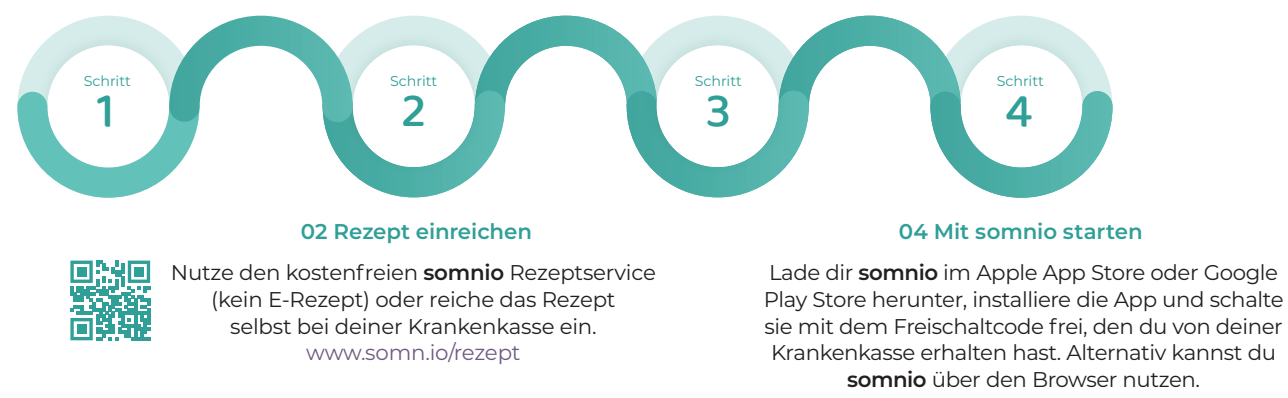

Trenne den unteren Abschnitt ab und gib ihn deiner behandelnden Fachperson.

## Informationen für Fachpersonen zur Verordnung von somnio

Ihr/e Patient:in interessiert sich für somnio, die erste App auf Rezept bei Ein- und Durchschlafstörungen. Als Digitale Gesundheitsanwendung (DiGA) ist sie vom Bundesinstitut für Arzneimittel und Medizinprodukte (BfArM) dauerhaft zugelassen.

Für Sie als Fachperson ist es einfach, die DiGA somnio zu verschreiben, denn sie ist für alle GKV-Versicherten und viele PKV-Versicherten kostenfrei. Privatversicherte reichen das Privatrezept (alternativ Diagnose-Bestätigung) zusammen mit der Rechnung bei ihrer PKV ein.

### So verordnen Sie somnio:

- Auswahl von somnio im Praxisverwaltungssystem: PZN 16898724  $\bullet$
- Ausgabe des Muster 16 Kassenrezepts in Papierform (kein E-Rezept) an Patient:in
- Patient:in reicht das Rezept bei der Krankenkasse ein und erhält den Freischaltcode. Patient:in kann die Behandlung beginnen.

somnio läuft extrabudgetär und belastet nicht Ihr Arznei- oder Heilmittelbudget!

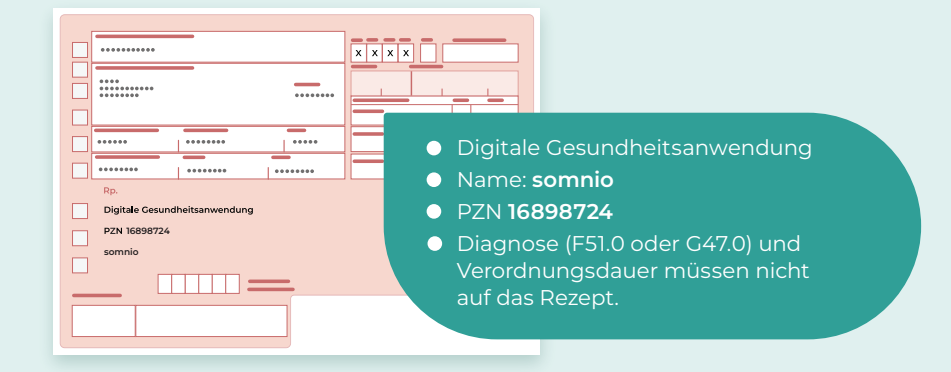

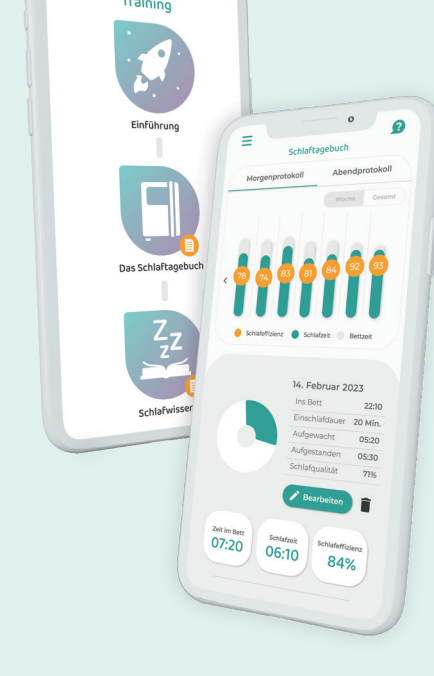

 $-8$